# CDS UWS Library

### Thomas Boch, on behalf of

- Grégory Mantelet
- Brice Gassmann

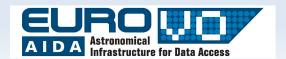

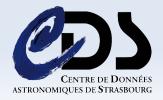

### **UWS**

### Universal Worker Service pattern

What is it?

A pattern for a Web-Service which has to manage asynchronous jobs.

How does it work ?

1 URL => 1 Action

What are the possible actions?

Create a job, Set job parameters, Execute a job, Get job results, Get list of jobs, etc...

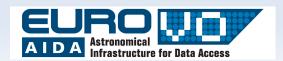

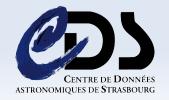

### **Quick description**

UWS as a Tree

- A UWS is structured as a tree, in which a job is a leaf.
- Each node is considered as a web resource...

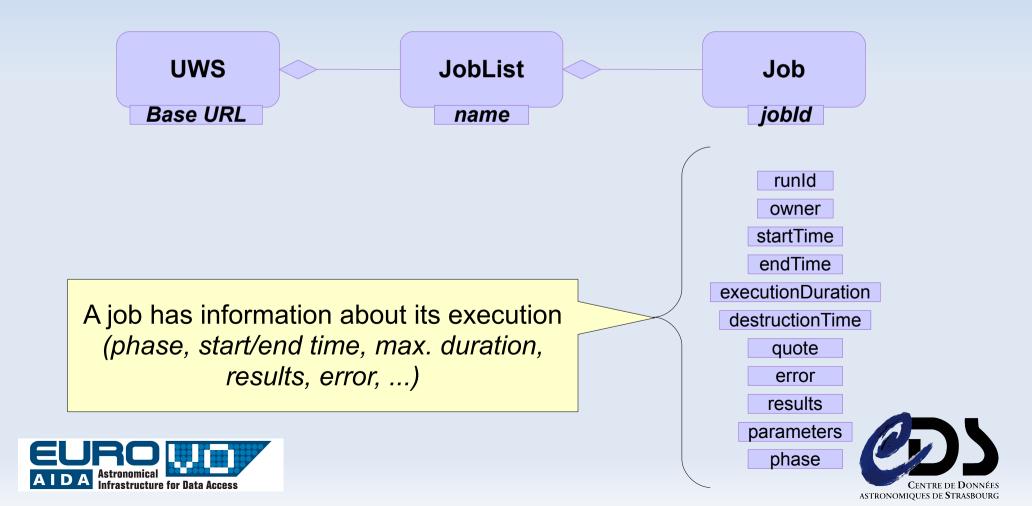

### **Quick description**

#### **UWS** commands

...which can be manipulated thanks to some commands...

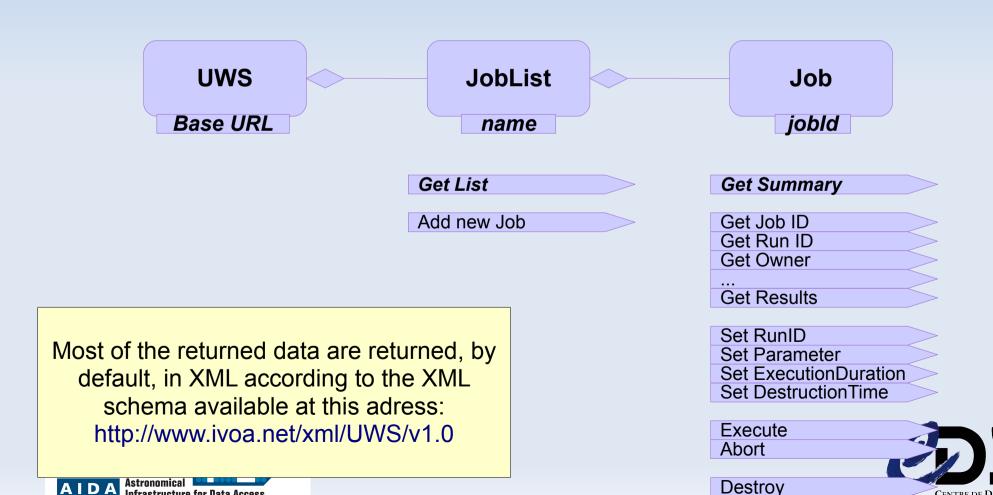

ASTRONOMIQUES DE STRASBOURG

Infrastructure for Data Access

### **Quick description UWS URLs**

...which correspond to REST based URLs.

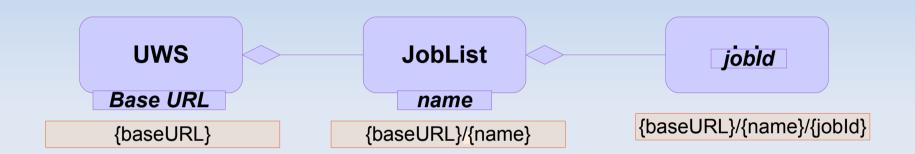

**For instance:** (if baseURL = http://foo.org, name = myJobList, jobId = 123Job)

Get Job List

Add Job

Get Job Summary

**Execute the job** 

Get Job Results

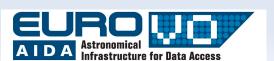

http://foo.org/myJobList in HTTP-GET

http://foo.org/myJobList in HTTP-POST with/without some job

parameters

http://foo.org/myJobList/123Job in HTTP-GET

http://foo.org/myJobList/123Job/phase in HTTP-POST with

PHASE=RUN

http://foo.org/myJobList/123Job/results in HTTP-GET

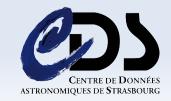

Goal

#### Main Goal:

Providing a generic way to implement as quickly and as simply as possible the default behaviours of UWS.

### Notes:

- Developed in Java
- Designed to be used in Servlets

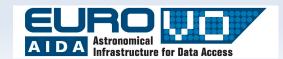

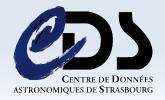

#### **Functionalities**

### Implemented UWS functionalities described in standard:

- Interpreting each HTTP requests sent as UWS commands (managed HTTP methods: GET, POST, PUT and DELETE)
- Stopping the job when its execution is longer than its imposed duration
- Destroying the job at its imposed destruction time
- Returning a UWS content in other formats than XML (in version 3)
- Managing a job execution queue (in version 3)

#### Additionnal functionalities are also available:

- Customizing the UWS home page (accessible via {baseURL})
- Linking each returned XML with a XSLT style-sheet
- Adding custom commands to a UWS (in version 3)

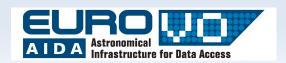

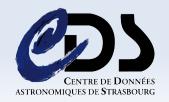

**Quick HOW TO 1/2** 

### To create your own job, you must:

- 1. Extend AbstractJob
- 2. Implement:
  - → JobWork(): what the job must do
  - → IsQueuedRequired(): whether this job can be managed in a queue

# <u>Example:</u> JobChrono (a job which stops after a given number of seconds):

http://saada.u-strasbg.fr/uwstuto/gettingStarted.html#jobChrono

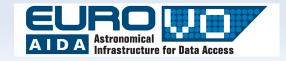

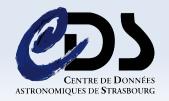

**Quick HOW TO 2/2** 

### To create a UWS, you must:

- 1. Create a HttpServlet
- 2. Override the doGet and doPost functions
- 3. In doGet:
  - i. Call the doPost function
- 4. In doPost:
  - i. At the first call, initialize your UWS
  - ii.Otherwise, call the function *executeRequest* of your UWS instance

# <u>Example:</u> UWSTimers (a UWS which manages instances of JobChrono):

http://saada.u-strasbg.fr/uwstuto/gettingStarted.html#servletTimers

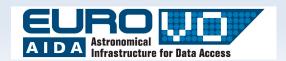

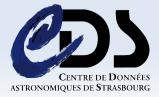

#### **Download/Tutorial**

Download:

http://saada.u-strasbg.fr/saada/spip.php?article219

Released under LGPL3 licence

Documentation/Tutorial at:

http://saada.u-strasbg.fr/uwstuto/

Some answers or suggestions?

gregory.mantelet@astro.unistra.fr

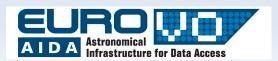

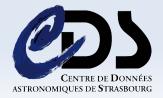

# Suggestions for the UWS pattern

- Add an attribute progression to a Job
  - Readable at any time
  - Writable by the job only during its execution
- Allows for multiple jobLists
- Add a new resource: uws
  - it has, optionnaly, a name and a description
  - it gives a list of job lists
- Propose a structure for a JSON format

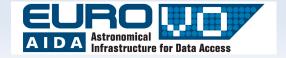

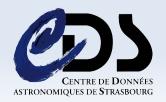

# Example of the XML content of uws

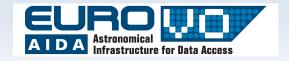

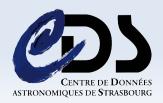

# Services using the library

- Used in SAADA (ObsTAP implementation)
- Used in CDS cross-match service

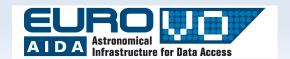

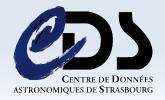

## Developer's feedback

### Using the UWS library for the CDS X-match service

Thomas Boch

On behalf of: Brice Gassmann

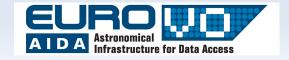

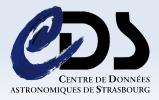

## **UWS library for X-match service**

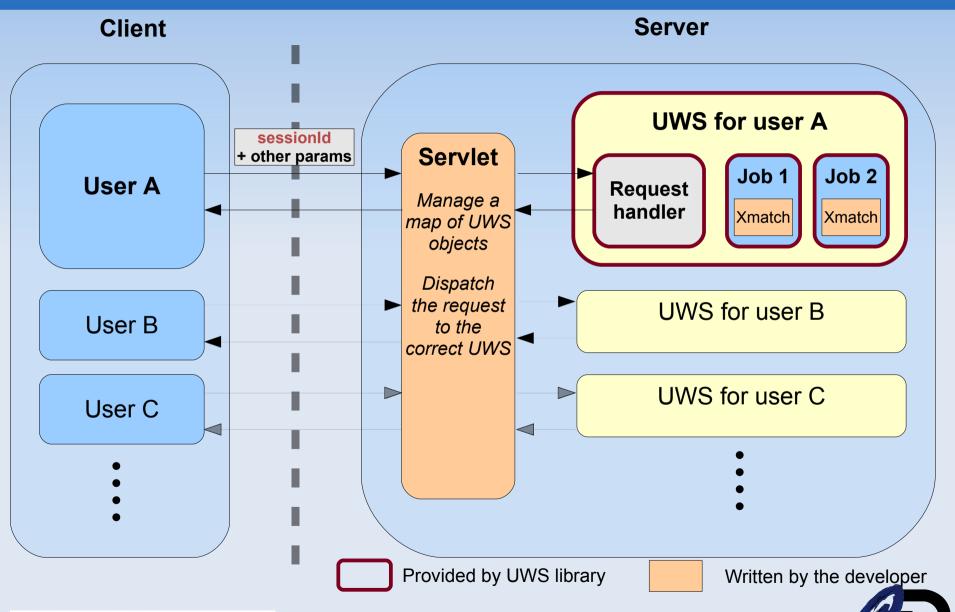

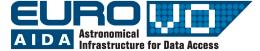

## **UWS library for X-match service**

# Thanks to the library, enabling UWS on the X-match service was seamless

Only 2 classes to extend

- AbstractUWS to associate a user id to a UWS
- AbstractJob to manage the additional parameters and perform the X-match itself

...and a servlet to write

- Manage a <userld, uws> map
- Dispatch the requests to the correct UWS objects (one UWS instance per user)

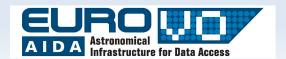

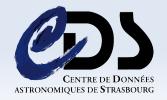

# **UWS library for X-match service**

Easy interaction between user Web interface and the service

- UWS is REST based => perfect for AJAX requests
- But: JSON is not handled yet

Possibility to plug specific "actions" to extend inner commands of UWS

- deleteJobs to delete a selection of jobs
- getJobs to get the list of jobs in JSON format (should we use HTTP Accept header to manage this ?)

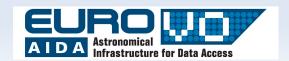

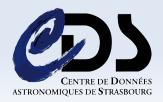

## Dealing with multiple users

- Current implementation creates one UWS instance per user
  - Not optimal
  - Would be prettier if a userId or sessionId could be passed as a parameter of /jobList

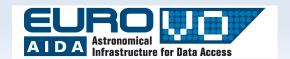

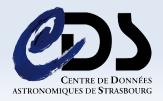

# Open questions

#### How do we isolate different users?

- User A should not be able to see jobs from user B
- UWS document has a section about Security considerations (authentication/authorization)
  - Does it also apply to privacy ?
- Our implementation use session IDs to isolate users' jobs
  - Good pratice for privacy ?
  - Is there a proper (standardized) way to do that ?

JSON representation of objects

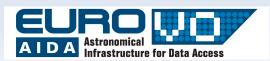

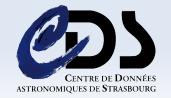

# Suggested JSON format

```
*** UWS ***
    "name": "uwsName",
    "description": "uwsDescription",
    "jobLists": [
        { "name": "jlName", "href": "jlUrl" },
*** JobList ***
    "name": "jlName",
    "jobs": [
        { "id": "jobId", "href": "jobUrl", "phase": "jobPhase" },
```

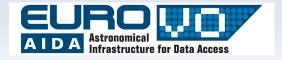

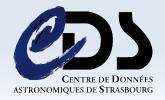

```
*** Job ***
"jobld": "",
"runld": "",
"owner": "",
"phase": "",
"quote": "",
"executionDuration": "",
"destruction": "",
"startTime": "",
"endTime": "",
"error": { "type": "", "hasDetail": "", "message": ""},
"parameters": [
{ "paramName": "", "paramValue": "" },
"results": [
{ "id": "", "type": "", "href": "" }
```

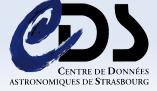